school@home

connecting with kids - creating community

## monday: make contact with every kid!

As we begin school@home, we want to connect with all of our students. You have one major task for today and that is to contact every student in our district. The goal is two-fold:

- Reconnect with students and their parents
- Collect some information that we will need to get started

## **Principals/Leadership Teams**

- Create student info form to collect technology data
- Review technology data
- Develop action plan for students without access
- Follow up with families not contacted

## Teachers

- Please enter all info onto the shared Google doc
- Call each student/parent
  - Self-contained teachers: contact your class
  - Departmentalized teachers: contact your home room or advisory (if applicable) or 3<sup>rd</sup> period

## Collect information

- **SIBLING CHECK:** Before you start the call, find the student on the Google doc. If they have siblings (last name / same address), copy the details for each sibling. If you get to a student that already has their details filled in ... still call and connect! But don't feel like you must ask the same questions again.
- **Check In:** Reconnect with the student and family. Communicate that we are working on a way to stay connected and provide engaging learning.
- Internet: Ask about/record internet access at home.
- **Device:** Determine/record what type (smart phone, tablet, desktop, etc.), or if any, student has access to and if device is shared among siblings.
- **Email:** Verify parent(s) email address.
- o Other Needs or Questions: Ask about/record other needs, ways we can help, their questions, etc.
- **Next Steps:** Let them know that we will have a virtual back to school on Friday (we will email videoconferencing directions) and we will connect with students each week with a learning plan.
- Email each family
  - Create and send thanks for connecting email
  - Invite to virtual back to school (Zoom or other video-conferencing platform)
  - o Include directions for downloading video-conferencing platform to smart phone/access on computer

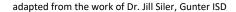

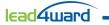